... but also common ones which cannot be rotated:

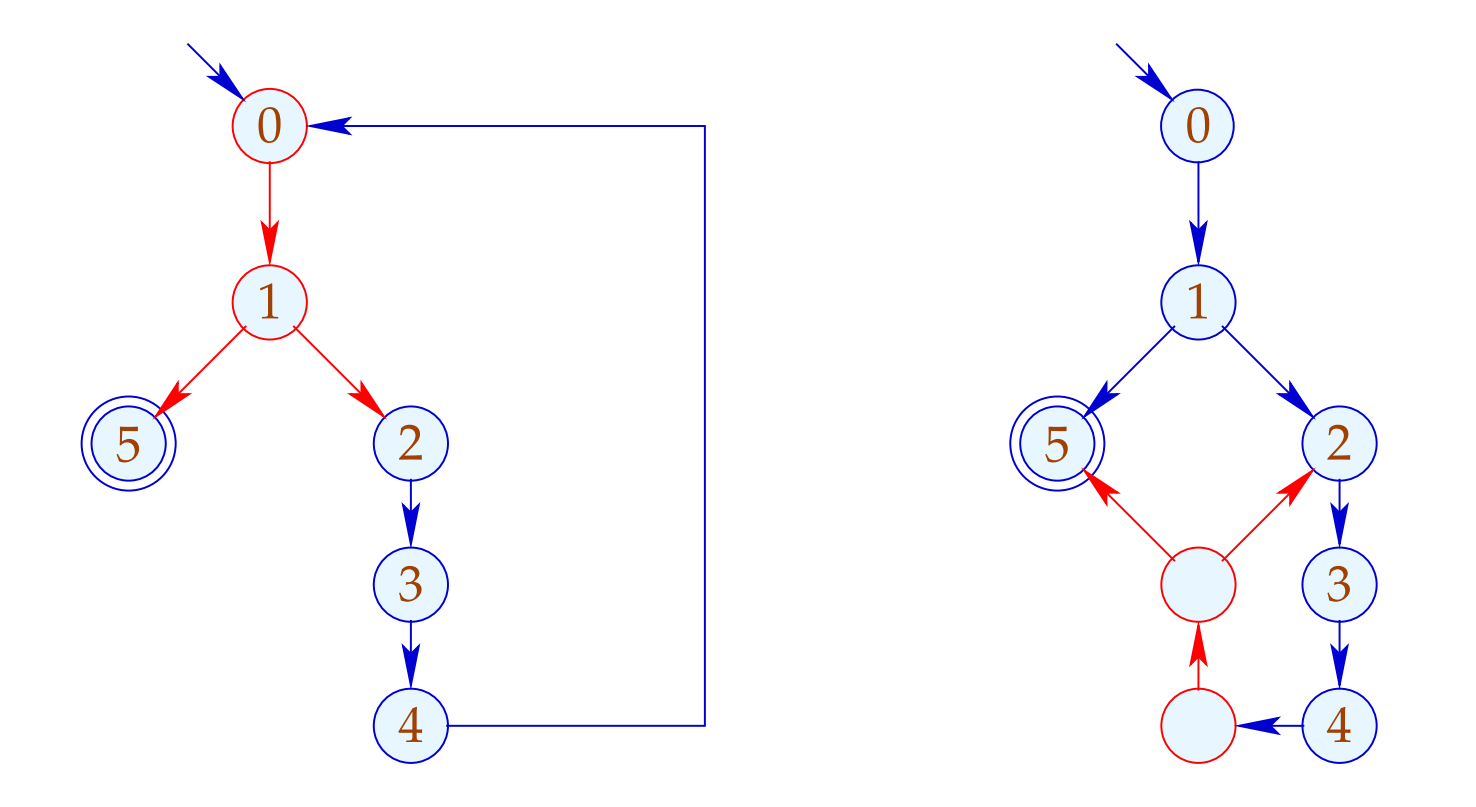

Here, the complete block between back edge and conditional jump should be duplicated :- (

### **1.9 Eliminating Partially Dead Code**

Example:

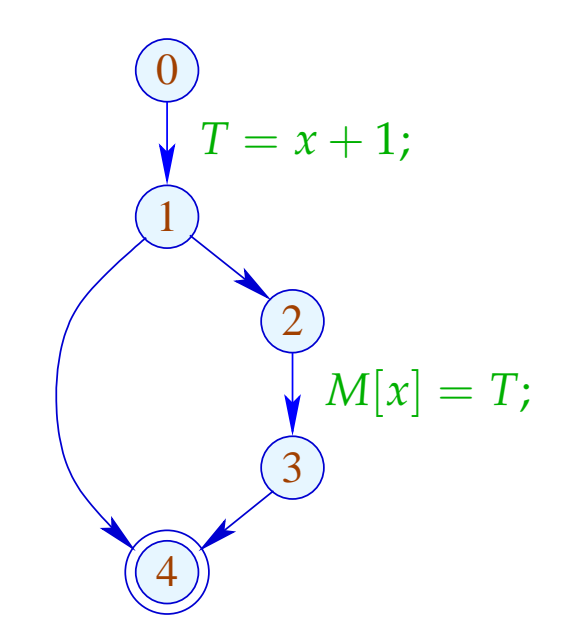

 $x + 1$  need only be computed along one path  $\div$ 

## Idea:

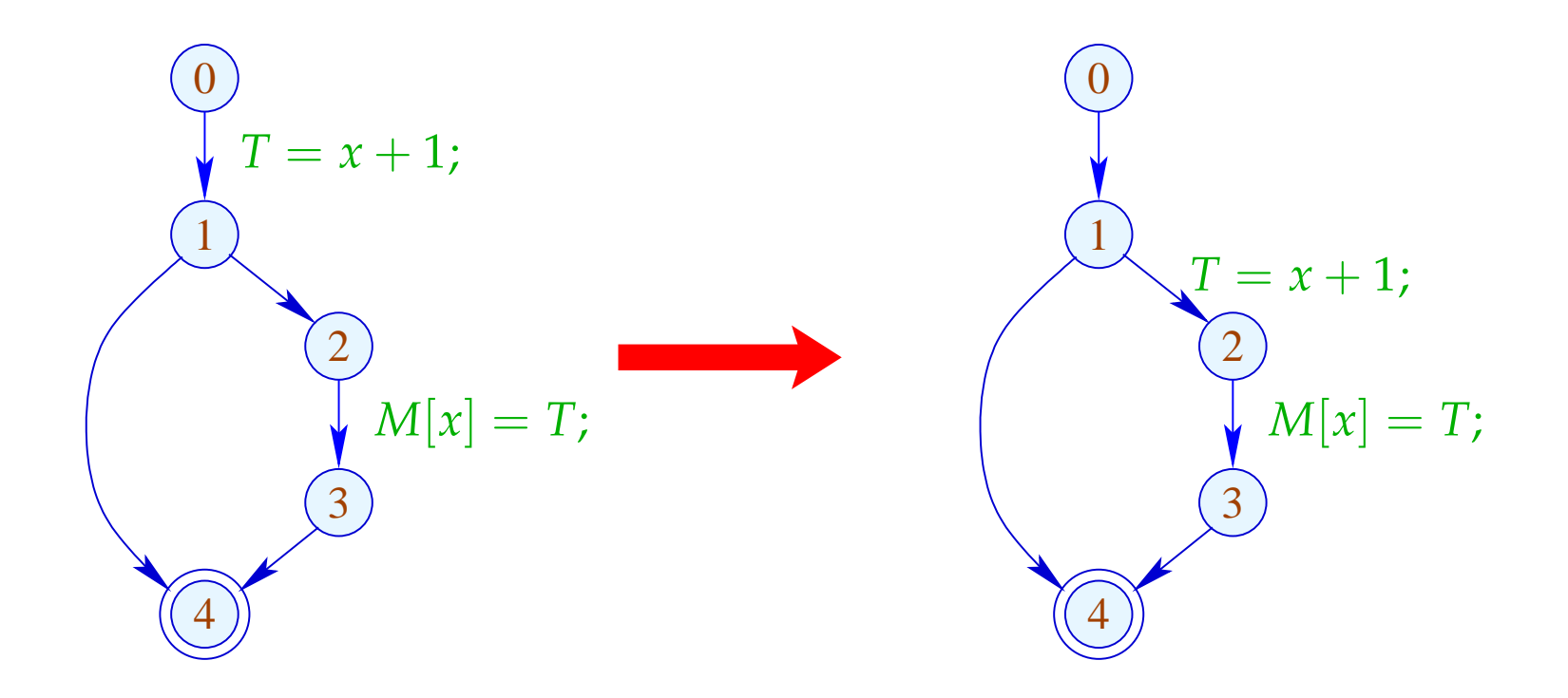

#### Problem:

 $\implies$ 

- The definition  $x = e$ ;  $(x \notin Vars_e)$  may only be moved to an edge where  $e$  is safe  $\div$
- The definition must still be available for uses of  $x$ ;

We define an analysis which maximally delays computations:

$$
[[\cdot]]^{\sharp} D = \begin{cases} D \setminus (Use_e \cup Def_x) \cup \{x = e\} & \text{falls } x \notin Vars_e \\ D \setminus (Use_e \cup Def_x) & \text{falls } x \in Vars_e \end{cases}
$$

### ... where:

Use 
$$
= \{ y = e' ; \mid y \in Vars_e \}
$$
  

$$
Def_x = \{ y = e' ; \mid y \equiv x \lor x \in Vars_{e'} \}
$$

### ... where:

Use 
$$
= \{ y = e' ; \mid y \in Vars_e \}
$$
  
Def<sub>x</sub> = 
$$
\{ y = e' ; \mid y \equiv x \lor x \in Vars_{e'} \}
$$

# For the remaining edges, we define:

$$
\begin{aligned}\n\llbracket x = M[e]; \rrbracket^{\sharp} D &= D \setminus (Use_e \cup Def_x) \\
\llbracket M[e_1] = e_2; \rrbracket^{\sharp} D &= D \setminus (Use_{e_1} \cup Use_{e_2}) \\
\llbracket \text{Pos}(e) \rrbracket^{\sharp} D &= \llbracket \text{Neg}(e) \rrbracket^{\sharp} D &= D \setminus Use_e\n\end{aligned}
$$

#### Warning:

We may move  $y = e$ ; beyond a join only if  $y = e$ ; can be delayed along all joining edges:

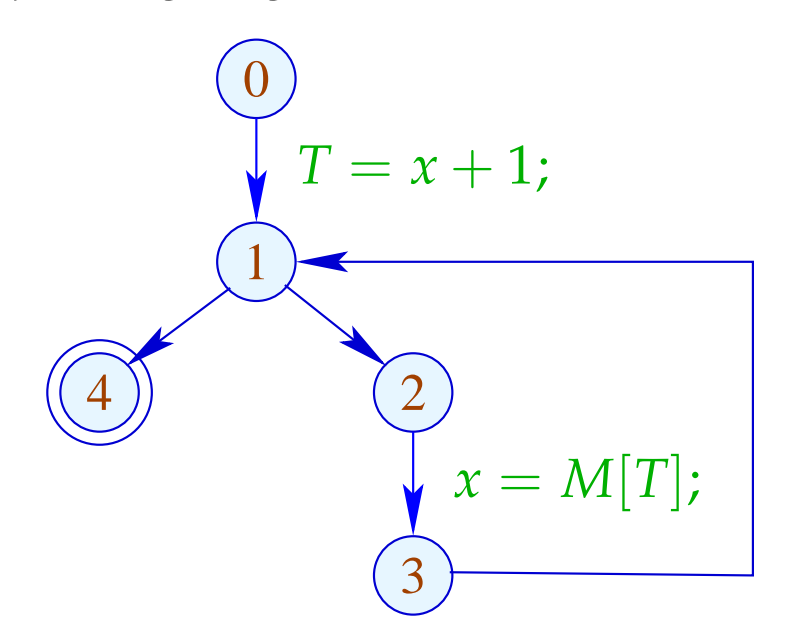

Here,  $T = x + 1$ ; cannot be moved beyond 1 !!!

## We conclude:

- The partial ordering of the lattice for delayability is given by  $\sum_{i=1}^{n}$ ".
- At program start:  $D_0 = \emptyset$ .

Therefore, the sets  $\mathcal{D}[u]$  of at *u* delayable assignments can be computed by solving a system of constraints.

- We delay only assignments *a* where *a a* has the same effect as *a* alone.
- The extra insertions render the original assignments as assignments to dead variables ...

#### Transformation 7:

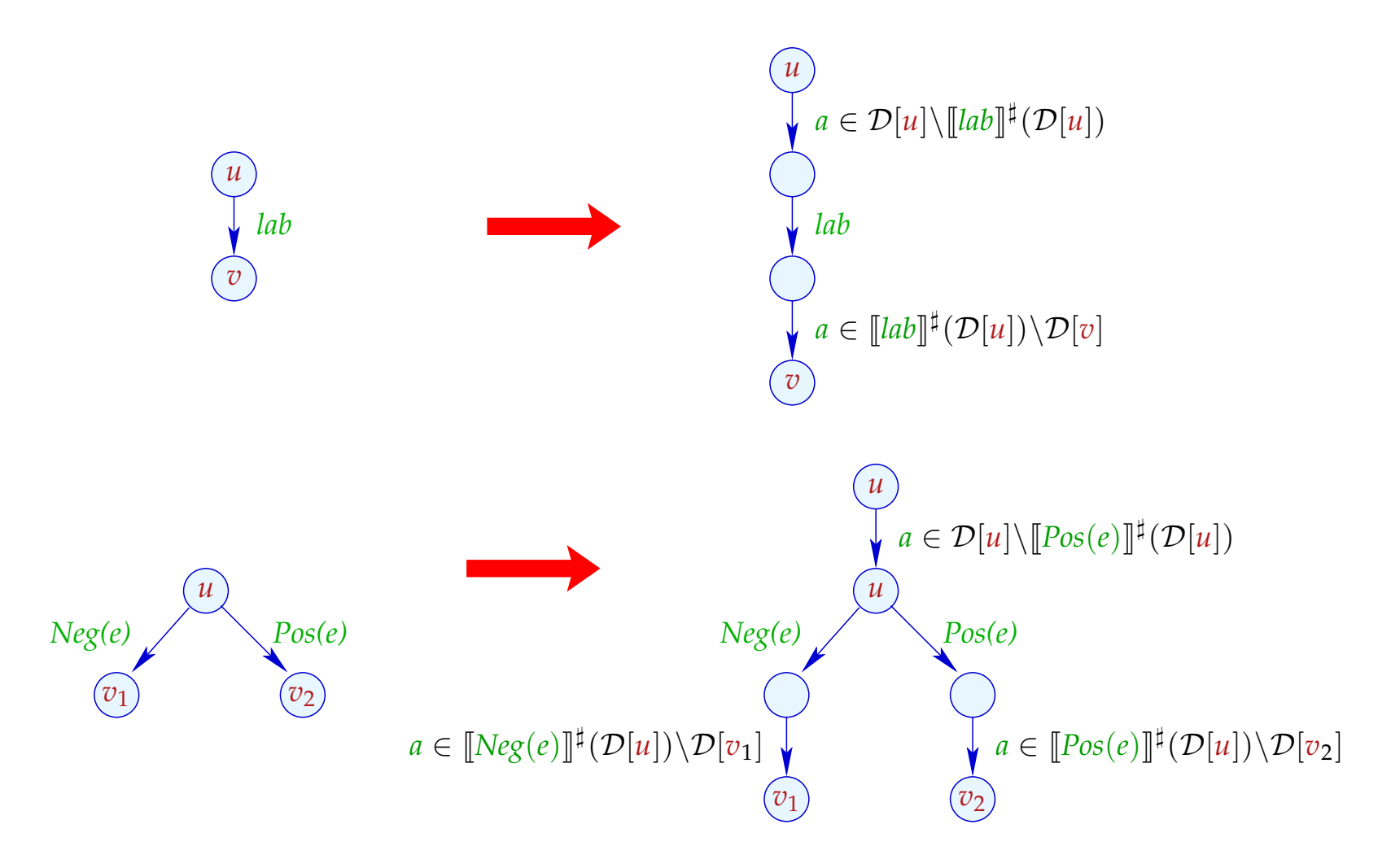

#### Note:

Transformation T7 is only meaningful, if we subsequently eliminate assignments to dead variables by means of transformation T2 :-)

In the example, the partially dead code is eliminated:

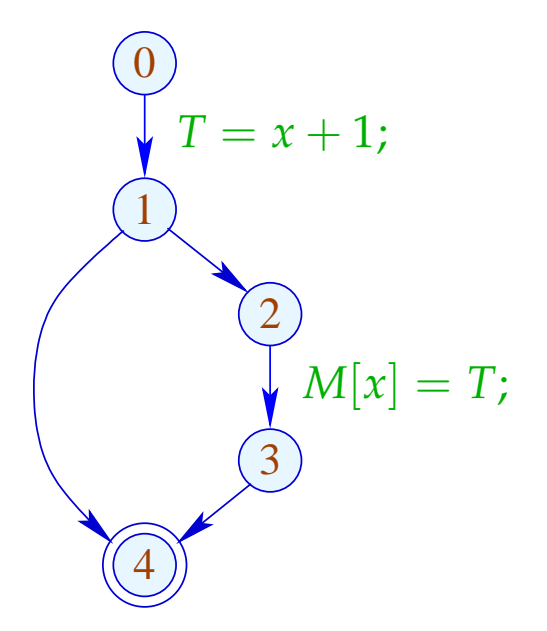

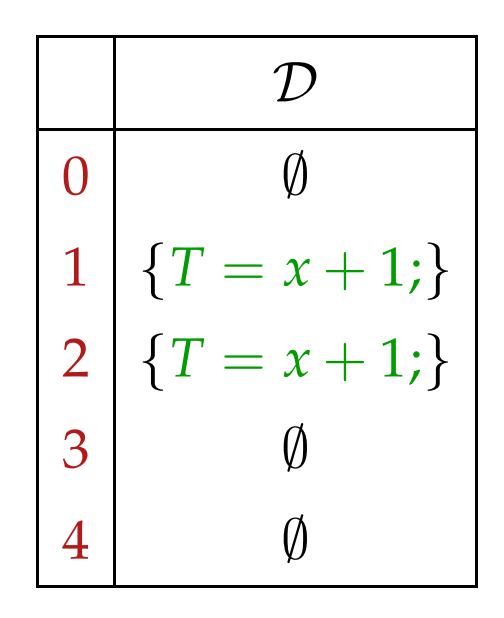

#### Note:

Transformation T7 is only meaningful, if we subsequently eliminate assignments to dead variables by means of transformation T2 :-)

In the example, the partially dead code is eliminated:

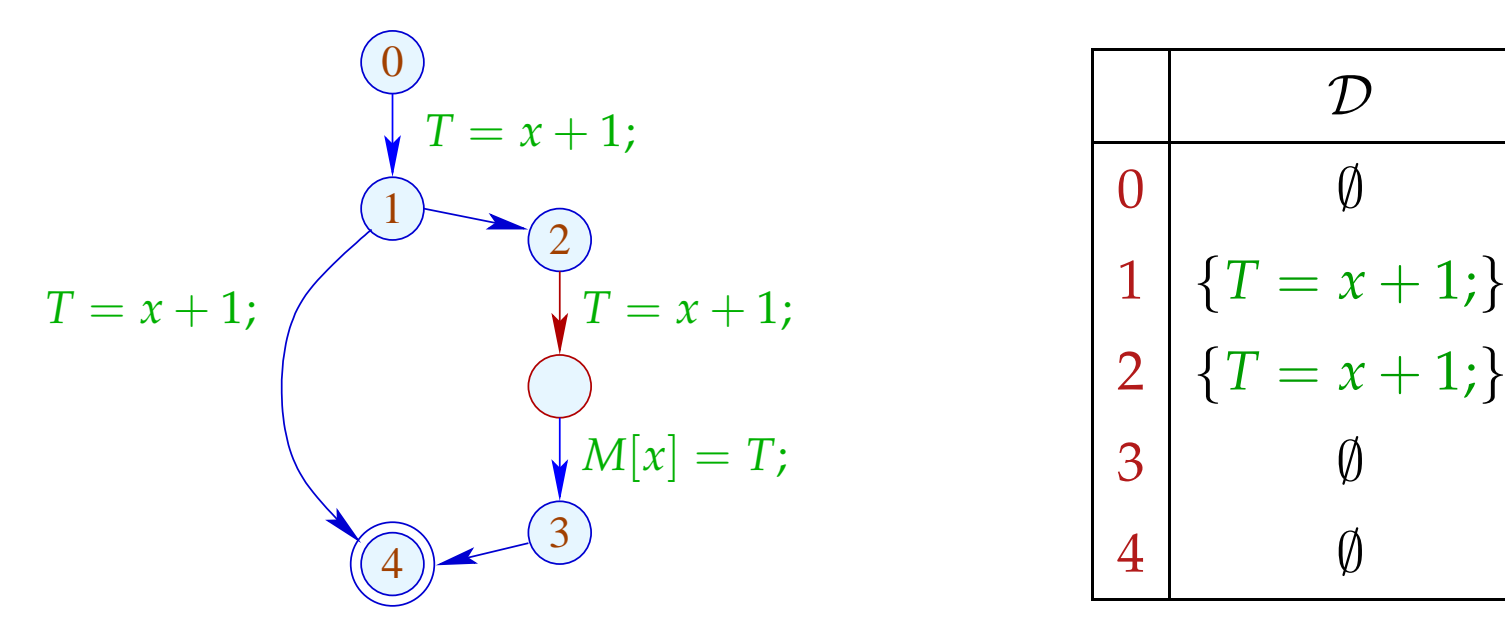

#### Note:

Transformation T7 is only meaningful, if we subsequently eliminate assignments to dead variables by means of transformation T2 :-)

In the example, the partially dead code is eliminated:

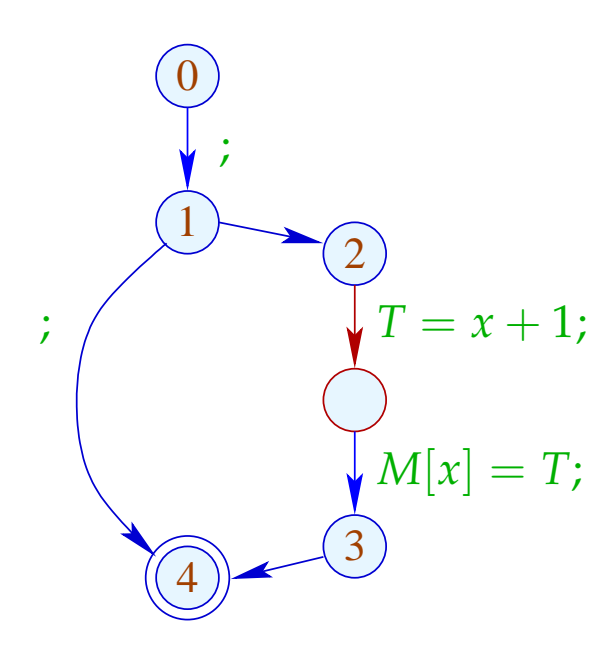

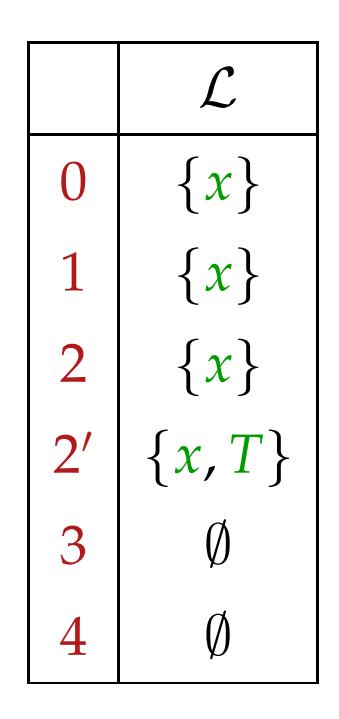

### Remarks:

- After *T7*, all original assignments *y* = *e*; with *y*  $\notin Vars_e$ are assignments to dead variables and thus can always be eliminated :-)
- By this, it can be proven that the transformation is guaranteed to be non-degradating efficiency of the code :-))
- Similar to the elimination of partial redundancies, the transformation can be repeated :-}

## Conclusion:

- $\rightarrow$  The design of a meaningful optimization is non-trivial.
- $\rightarrow$  Many transformations are advantageous only in connection with other optimizations :-)
- $\rightarrow$  The ordering of applied optimizations matters !!
- $\rightarrow$  Some optimizations can be iterated !!!

# ... a menaingful ordering:

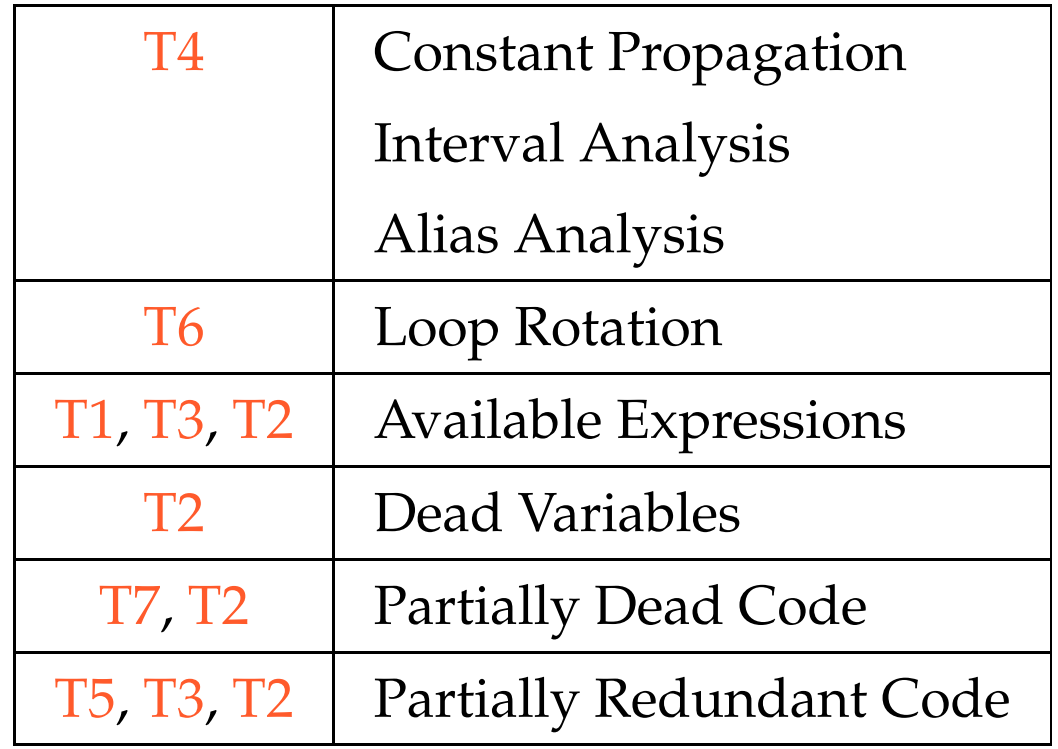

- **2 Replacing Expensive Operations by Cheaper Ones**
- **2.1 Reduction of Strength**
- (1) Tabulation of Polynomials

$$
f(x) = a_n \cdot x^n + a_{n-1} \cdot x^{n-1} + \ldots + a_1 \cdot x + a_0
$$

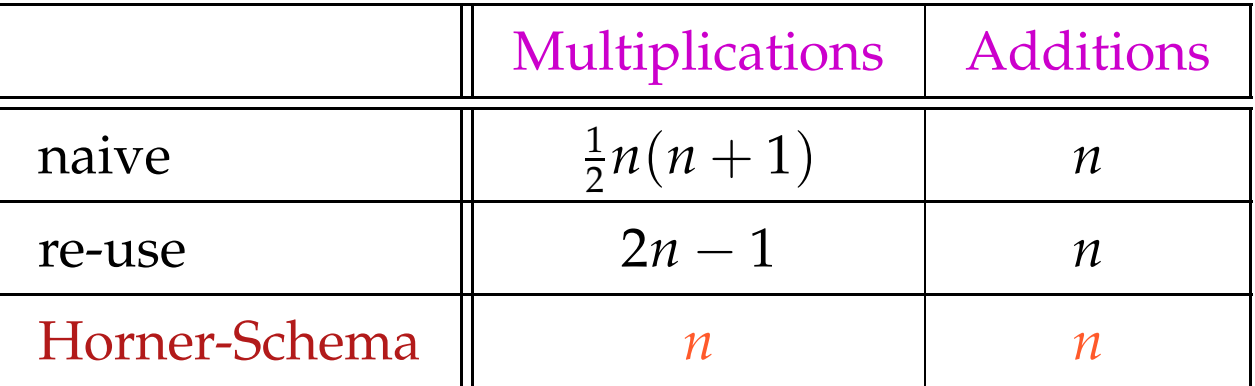

#### Idea:

$$
f(x) = (...(a_{n} \cdot x + a_{n-1}) \cdot x + a_{n-2}) \cdot ... ) \cdot x + a_{0}
$$

### (2) Tabulation of a polynomial  $f(x)$  of degree *n*:

- $\rightarrow$  To recompute  $f(x)$  for every argument *x* is too expensive :-)
- $\rightarrow$  Luckily, the *n*-th differences are constant !!!

 $3-5x^2+4x+13$ 

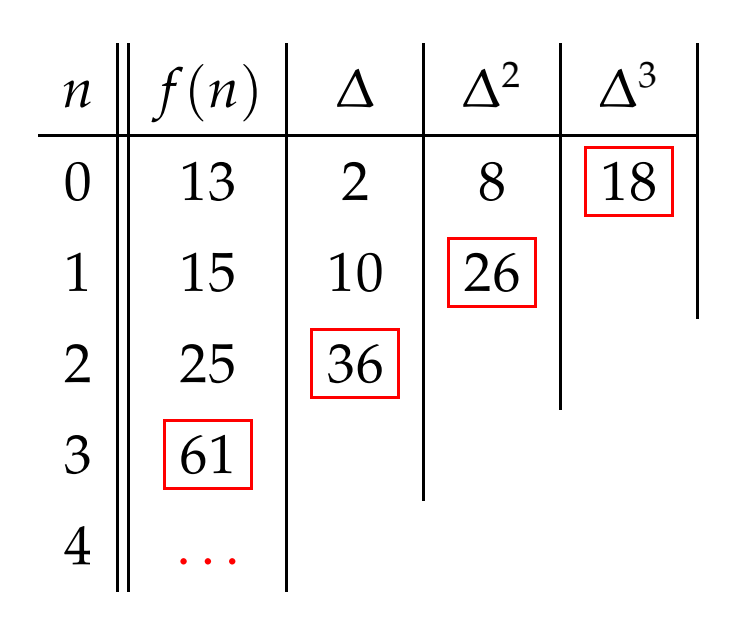

Here, the *n*-th difference is always

$$
\Delta_h^n(f) = n! \cdot a_n \cdot h^n \qquad (h \text{ step width})
$$

### Costs:

• *n* times evaluation of *f* ;

 $\implies$ 

- $\bullet$   $\frac{1}{2}$  $\frac{1}{2} \cdot (n-1) \cdot n$  subtractions to determine the  $\Delta^k$ ;
- 2*n* − 2 multiplications for computing  $\Delta_h^n$ *h* (*f*);
- *n* additions for every further value :-)

Number of multiplications only depends on *n* :-))

**Simple Case:** 
$$
f(x) = a_1 \cdot x + a_0
$$

- ... naturally occurs in many numerical loops :-)
- The first differences are already constant:

$$
f(x+h) - f(x) = a_1 \cdot h
$$

**Instead of the sequence:**  $y_i = f(x_0 + i \cdot h)$ ,  $i \ge 0$ we compute:  $y_0 = f(x_0)$ ,  $\Delta = a_1 \cdot h$ 

$$
y_i=y_{i-1}+\Delta, i>0
$$

for 
$$
(i = i_0; i < n; i = i + h)
$$
 {  $Neg(i < n)$   
\n $A = A_0 + b \cdot i;$   $\bigotimes_{M[A] = \ldots}$  } N[A] = ...;   
\n}  $M[A] = \ldots;$   $\bigotimes_{M[A] = \ldots}$ 

# ... or, after loop rotation:

$$
i = i_0;
$$
\n
$$
i = i_0;
$$
\n
$$
A = A_0 + b \cdot i;
$$
\n
$$
M[A] = \dots;
$$
\n
$$
i = i + h;
$$
\n
$$
log(i < n)
$$
\n
$$
\begin{array}{c}\n\text{Pos}(i < n) \\
\text{Pos}(i < n) \\
\text{As } i = i_0; \\
\text{Pos}(i < n)\n\end{array}
$$
\n
$$
\begin{array}{c}\n\text{Pos}(i < n) \\
\text{Pos}(i < n) \\
\text{As } i = i + b;\n\end{array}
$$
\n
$$
\begin{array}{c}\n\text{Pos}(i < n) \\
\text{As } i = i + b;\n\end{array}
$$
\n
$$
\begin{array}{c}\n\text{Pos}(i < n) \\
\text{Yes } i < n)\n\end{array}
$$
\n
$$
\begin{array}{c}\n\text{Pos}(i < n) \\
\text{Yes } i < n)\n\end{array}
$$

# ... and reduction of strength:

$$
i = i_0;
$$
  
\nif  $(i < n)$  {\n
$$
\Delta = b \cdot h;
$$
  
\n
$$
A = A_0 + b \cdot i_0;
$$
  
\n
$$
M[A] = \dots;
$$
  
\n
$$
i = i + h;
$$
  
\n
$$
A = A + \Delta;
$$
  
\n
$$
\begin{cases}\n1 > 0 \\
\log(i < n)\n\end{cases}
$$
  
\n
$$
M[A] = \dots;
$$
  
\n
$$
i = i + h;
$$
  
\n
$$
A = A + \Delta;
$$
  
\n
$$
\begin{cases}\n1 < 0 \\
\log(i < n)\n\end{cases}
$$
  
\n
$$
M[A] = \dots;
$$
  
\n
$$
A = A + \Delta;
$$
  
\n
$$
\begin{cases}\n\log(i < n) \\
\log(i < n)\n\end{cases}
$$
  
\n
$$
Pos(i < n)
$$

#### Warning:

- The values  $b, h, A_0$  must not change their values during the loop.
- *i, A* may be modified at exactly one position in the loop :-(
- One may try to eliminate the variable *i* altogether :
	- $\rightarrow$  *i* may not be used else-where.
	- $\rightarrow$  The initialization must be transformed into:  $A = A_0 + b \cdot i_0$ .
	- $\rightarrow$  The loop condition  $i < n$  must be transformed into:  $A < N$  for  $N = A_0 + b \cdot n$ .
	- $\rightarrow$  *b* must always be different from zero !!!

# Approach:

## Identify

- ... loops;
- ... iteration variables;
- . . . constants;
- ... the matching use structures.

### Loops:

... are identified through the node  $v$  with back edge  $(\_,\_,v)$ :-)

For the sub-graph *G*<sup>*v*</sup> of the cfg on  $\{w \mid v \Rightarrow w\}$ , we define:  $\text{Loop}[v] = \{w \mid w \rightarrow^* v \text{ in } G_v\}$ 

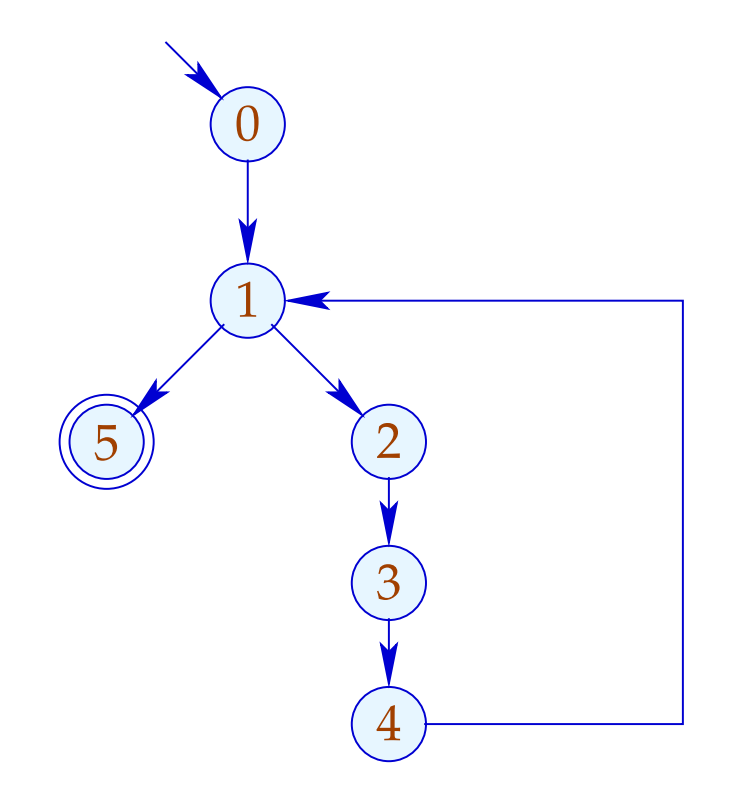

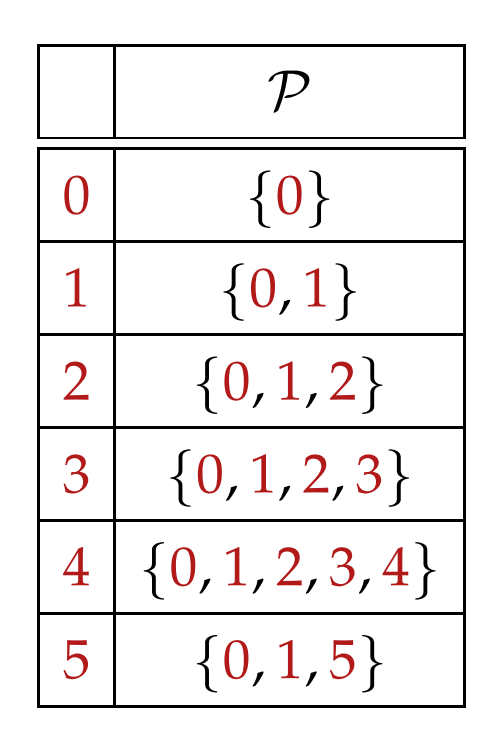

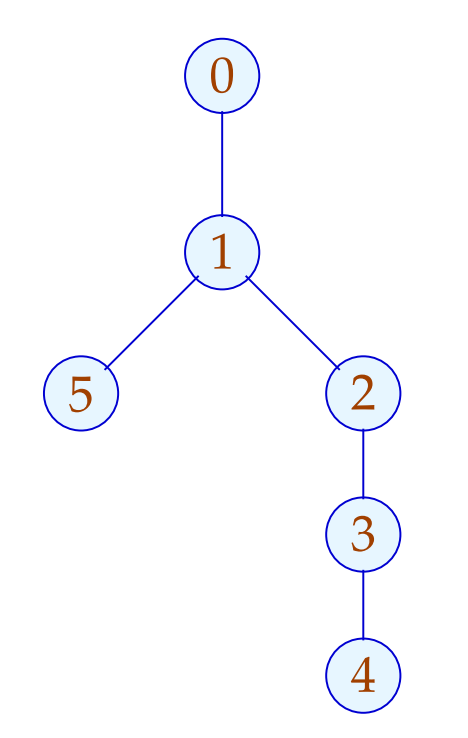

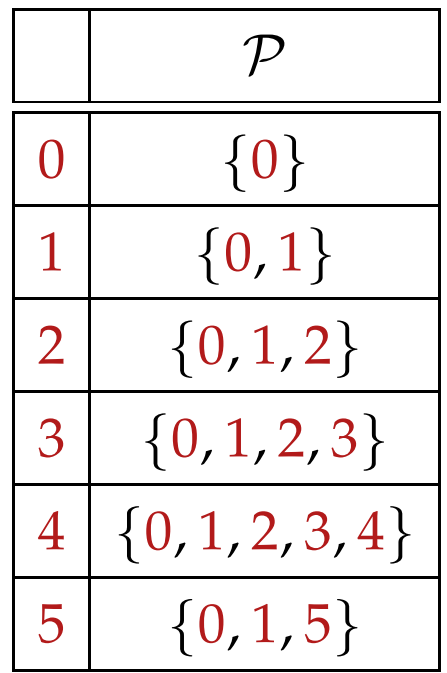

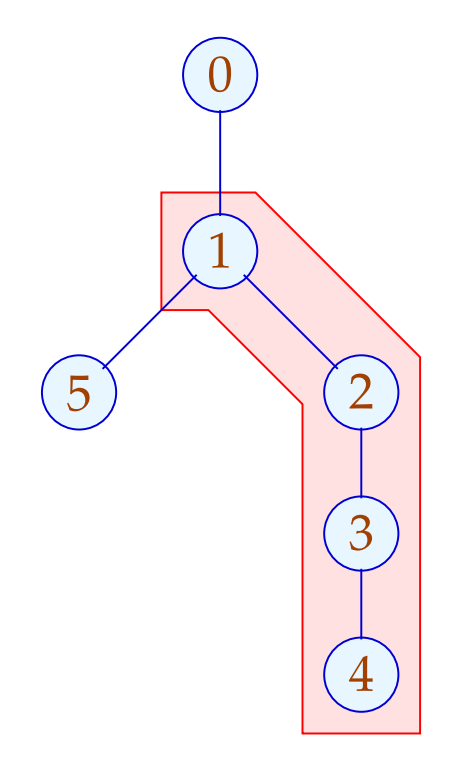

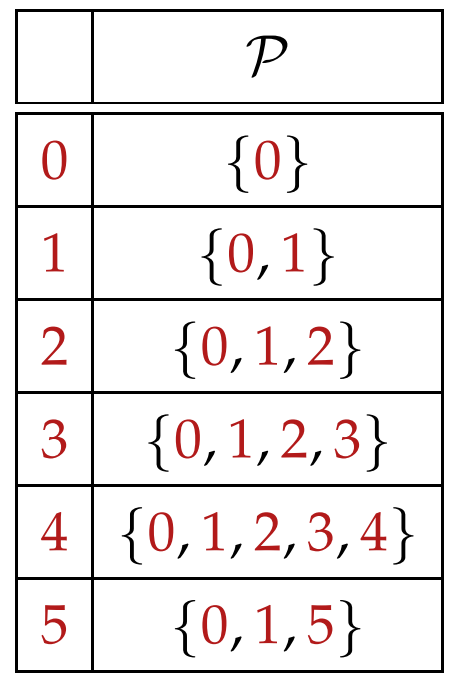

We are interested in edges which during each iteration are executed exactly once:

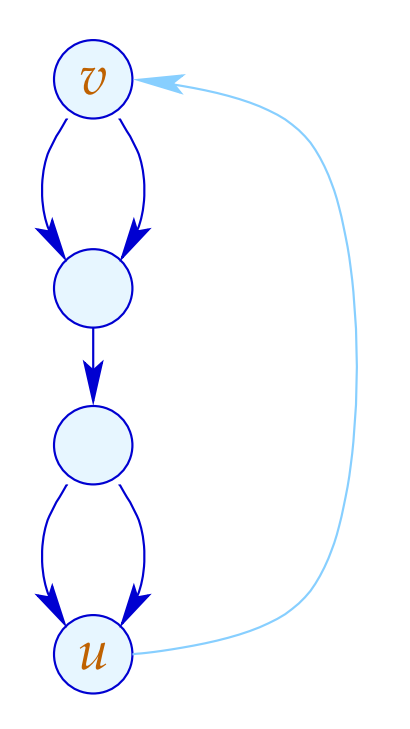

Graph-theoretically, this is noot easily expressible :-(

#### Edges *k* could be selected such that:

- the sub-graph  $G = \text{Loop}[v] \setminus \{(\_,\_,v)\}$  is connected;
- the graph  $G\backslash\{k\}$  is split into two unconnected sub-graphs.

Edges *k* could be selected such that:

- the sub-graph  $G = \text{Loop}[v] \setminus \{(\_,\_,v)\}$  is connected;
- the graph  $G\backslash\{k\}$  is split into two unconnected sub-graphs.

On the level of source programs, this is trivial:

 $\mathsf{do} \{ s_1 \dots s_k$ } while (*e*);

The desired assignments must be among the *s<sup>i</sup>* :-)

### Iteration Variable:

*i* is an iteration variable if the only definition of *i* inside the loop occurs at an edge which separates the body and is of the form:

 $i = i + h$ ;

for some loop constant *h* .

A loop constant is simply a constant (e.g.,  $\frac{42}{1}$ , or slightly more libaral, an expression which only depends on variables which are not modified during the loop :-)

#### (3) Differences for Sets

Consider the fixpoint computation:

$$
x = \emptyset;
$$
  
for  $(t = F x; t \nsubseteq x; \boxed{t = F x; \boxed{x}$   
 $x = x \cup t;$ 

If *F* is distributive, it could be replaced by:

$$
x = \emptyset;
$$
  
for  $(\Delta = F x; \Delta \neq \emptyset; \Delta = (F \Delta) \setminus x; )$   

$$
x = x \cup \Delta;
$$

The function *F* must only be computed for the smaller sets  $\Delta$ :-) semi-naive iteration

Instead of the sequence:  $\emptyset \subseteq F(\emptyset) \subseteq F^2(\emptyset) \subseteq ...$ we compute:  $\Delta_1 \cup \Delta_2 \cup ...$ where:  $\Delta_{i+1} = F(F^i(\emptyset)) \backslash F^i(\emptyset)$  $= F(\Delta_i) \setminus (\Delta_1 \cup ... \cup \Delta_i)$  with  $\Delta_0 = \emptyset$ 

Assume that the costs of  $F x$  is  $1 + \# x$ .

Then the costs sum up to:

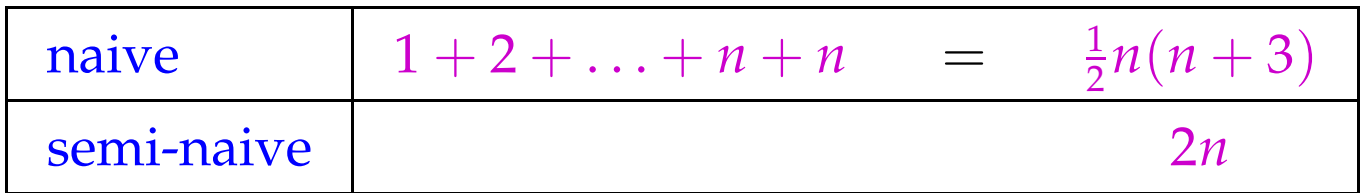

where  $n$  is the cardinality of the result.

A linear factor is saved  $:$ -)